## Towards a Visual SPARQL-DL Query Builder

## Christian Gimenez<sup>1</sup> Germán Braun<sup>1,3</sup> Laura Cecchi<sup>1</sup> Pablo Fillottrani<sup>2,4</sup>

<sup>1</sup>Universidad Nacional del Comahue
 <sup>2</sup>Universidad Nacional del Sur
 <sup>3</sup>Consejo Nacional de Investigaciones Científicas y Técnicas (CONICET)
 <sup>4</sup>Comisión de Investigaciones Científicas de la Provincia de Buenos Aires (CIC)

#### XXIV Congreso Argentino de Ciencias de la Computación Octubre 2018

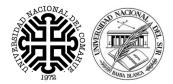

BY-ND

# Contents

## Introduction

- Objective
- crowd
- SPARQL-DL
- 2 A UML-like Graphical Language for SPARQL-DL
  - UML-like VQL
  - SPARQL-DL Encoding

## 3 Implementation

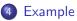

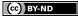

## Introduction

- Objective
- crowd
- SPARQL-DL

2 A UML-like Graphical Language for SPARQL-DL

- UML-like VQL
- SPARQL-DL Encoding

#### B Implementation

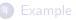

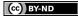

# Introduction Objective

- Objective
- crowd
- SPARQL-DL

## 2 A UML-like Graphical Language for SPARQL-DL

- UML-like VQL
- SPARQL-DL Encoding

## B Implementation

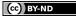

• We have a big ontology.

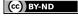

# Objective

- We have a big ontology.
- How can we query it?.

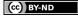

- We have a big ontology.
- How can we query it?.
- But OWLlink/DIG is difficult to use!

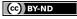

- We have a big ontology.
- How can we query it?.
- But OWLlink/DIG is difficult to use!
- We want to query whatever we want!

- We have a big ontology.
- How can we query it?.
- But OWLlink/DIG is difficult to use!
- We want to query whatever we want!
  - Not only data, structure too!

- We have a big ontology.
- How can we query it?.
- But OWLlink/DIG is difficult to use!
- We want to query whatever we want!
  - Not only data, structure too!
- It would be awesome if it is a graphical language!

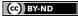

- We have a big ontology.
- How can we query it?.
- But OWLlink/DIG is difficult to use!
- We want to query whatever we want!
  - Not only data, structure too!
- It would be awesome if it is a graphical language!

#### Then, we wan<u>t to:</u>

Make queries.

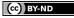

- We have a big ontology.
- How can we query it?.
- But OWLlink/DIG is difficult to use!
- We want to query whatever we want!
  - Not only data, structure too!
- It would be awesome if it is a graphical language!

#### Then, we want to:

- Make queries.
- With great expressivenes.

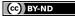

- We have a big ontology.
- How can we query it?.
- But OWLlink/DIG is difficult to use!
- We want to query whatever we want!
  - Not only data, structure too!
- It would be awesome if it is a graphical language!

#### Then, we want to:

- Make queries.
- With great expressivenes.
- Easy to read, write and understand.

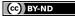

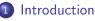

- Objective
- crowd
- SPARQL-DL

2 A UML-like Graphical Language for SPARQL-DL

- UML-like VQL
- SPARQL-DL Encoding

#### B Implementation

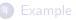

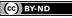

Web tool for graphical ontology modelling

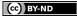

Web tool for graphical ontology modelling

## Why crowd?

Web tool.

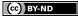

Web tool for graphical ontology modelling

## Why crowd?

- Web tool.
- Adaptable and expandable.

Web tool for graphical ontology modelling

#### Why crowd?

- Web tool.
- Adaptable and expandable.
- Supports UML as graphical language.

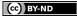

7 / 23

**CACIC 2018** 

Web tool for graphical ontology modelling

#### Why crowd?

- Web tool.
- Adaptable and expandable.
- Supports UML as graphical language.
- Berardi et al. encoding to OWL 2 and reasoning support.

7 / 23

**CACIC 2018** 

#### A crowd screeshot

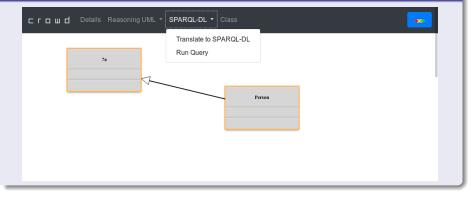

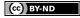

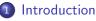

- Objective
- crowd
- SPARQL-DL

2 A UML-like Graphical Language for SPARQL-DL

- UML-like VQL
- SPARQL-DL Encoding

#### B Implementation

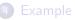

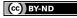

A Query Language for OWL-DL ontologies significantly more expressive than existing DL QL.

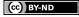

A Query Language for OWL-DL ontologies significantly more expressive than existing DL QL.

## Why SPARQL-DL?

• Allows combined ABox, RBox and TBox queries.

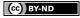

A Query Language for OWL-DL ontologies significantly more expressive than existing DL QL.

## Why SPARQL-DL?

- Allows combined ABox, RBox and TBox queries.
- Aligned with SPARQL.

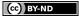

A Query Language for OWL-DL ontologies significantly more expressive than existing DL QL.

## Why SPARQL-DL?

- Allows combined ABox, RBox and TBox queries.
- Aligned with SPARQL.
- Can be used on top of OWL-DL reasoners.

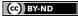

A Query Language for OWL-DL ontologies significantly more expressive than existing DL QL.

## Why SPARQL-DL?

- Allows combined ABox, RBox and TBox queries.
- Aligned with SPARQL.
- Can be used on top of OWL-DL reasoners.

```
SELECT * WHERE {Class(?x), Class(?y),
DirectSubclassOf(?y, ?x)}
```

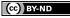

## Introduction

- Objective
- crowd
- SPARQL-DL

## 2 A UML-like Graphical Language for SPARQL-DL

- UML-like VQL
- SPARQL-DL Encoding

#### Implementation

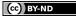

## Introduction

- Objective
- crowd
- SPARQL-DL

# A UML-like Graphical Language for SPARQL-DL UML-like VQL

SPARQL-DL Encoding

#### B Implementation

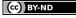

#### UML-like VQL

Let's define a UML-like Visual Query Language.

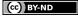

#### UML-like VQL

Let's define a UML-like Visual Query Language.

• crowd has UML support.

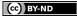

#### UML-like VQL

Let's define a UML-like Visual Query Language.

- crowd has UML support.
- UML is well-known.

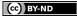

#### UML-like VQL

Let's define a UML-like Visual Query Language.

- crowd has UML support.
- UML is well-known.
- We allow to use variables as classifier names. For example: ?person

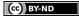

### UML-like VQL

Let's define a UML-like Visual Query Language.

- crowd has UML support.
- UML is well-known.
- We allow to use variables as classifier names.

For example: ?person

| DL        | OWL 2                                 |
|-----------|---------------------------------------|
| TBox      |                                       |
| Concepts  | Classes                               |
| Roles     | <b>Object Properties</b>              |
| Inclusion | SubClassOf                            |
| ABox      |                                       |
| Instances | Individuals/Instances                 |
|           | Concepts<br>Roles<br>Inclusion<br>ABc |

BY-ND

## Introduction

- Objective
- crowd
- SPARQL-DL
- A UML-like Graphical Language for SPARQL-DL
   UML-like VQL
  - SPARQL-DL Encoding

#### Implementation

Now we need to encode the UML-like primitives into SPARQL-DL.

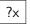

SELECT \* WHERE {Class(?x)}

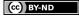

Now we need to encode the UML-like primitives into SPARQL-DL.

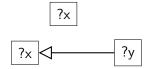

SELECT \* WHERE {Class(?x)}
SELECT \* WHERE {Class(?x), Class(?y),
DirectSubclassOf(?y, ?x)}

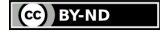

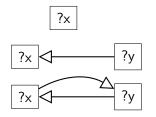

SELECT \* WHERE {Class(?x)}
SELECT \* WHERE {Class(?x), Class(?y),
DirectSubclassOf(?y, ?x)}

SELECT \* WHERE {Class(?x), Class(?y), EquivalentClass(?x, ?y)}

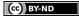

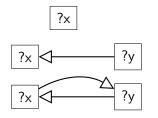

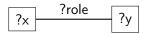

```
SELECT * WHERE {Class(?x)}
```

SELECT \* WHERE {Class(?x), Class(?y), DirectSubclassOf(?y, ?x)}

SELECT \* WHERE {Class(?x), Class(?y), EquivalentClass(?x, ?y)}

SELECT \* WHERE {Class(?x), Class(?y), Domain(?role, ?x), Range(?role, ?y)}

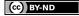

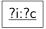

SELECT \* WHERE {Type(?i, ?c)}

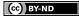

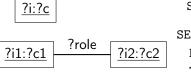

SELECT \* WHERE {Type(?i, ?c)}
SELECT \* WHERE {
PropertyValue(?c1, ?role, ?c2),
Type(?i1, ?c1), Type(?i2, ?c2)}

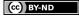

# Outline

#### Introduction

- Objective
- crowd
- SPARQL-DL

## 2 A UML-like Graphical Language for SPARQL-DL

- UML-like VQL
- SPARQL-DL Encoding

## 3 Implementation

#### 4 Example

17 / 23

**CACIC 2018** 

## crowd Architecture

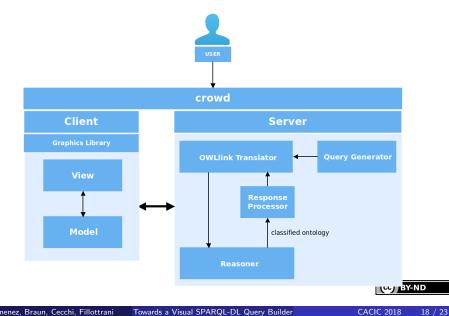

## crowd Architecture

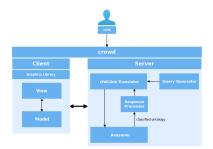

Back-end steps for processing the query modelled by the user.

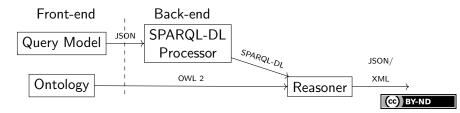

# Outline

#### Introduction

- Objective
- crowd
- SPARQL-DL

## 2 A UML-like Graphical Language for SPARQL-DL

- UML-like VQL
- SPARQL-DL Encoding

#### Implementation

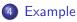

## UML-like Query

A query expressed in UML-like class diagram model.

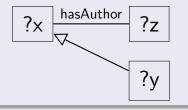

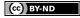

## UML-like Query

A query expressed in UML-like class diagram model.

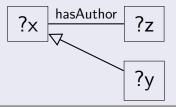

#### SPARQL-DL Encoding

SELECT ?x,?z,?y WHERE
{Class(?x), Class(?z), Class(?y),

## UML-like Query

A query expressed in UML-like class diagram model.

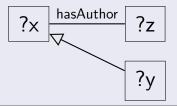

#### SPARQL-DL Encoding

SELECT ?x,?z,?y WHERE
{Class(?x), Class(?z), Class(?y),
 DirectSubclassOf(?y,?x),

## UML-like Query

A query expressed in UML-like class diagram model.

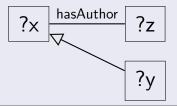

#### SPARQL-DL Encoding

```
SELECT ?x,?z,?y WHERE
{Class(?x), Class(?z), Class(?y),
   DirectSubclassOf(?y,?x),
   Domain(?x,:hasAuthor), Range(?z,:hasAuthor)
}
```

# Thank you!

## Questions?

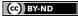

## License

Unless where otherwise stated:

CC-By-ND

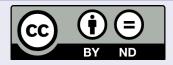

```
This work is licensed under the Creative Commons
Attribution-NoDerivatives 4.0 International License.
To view a copy of this license, visit
http://creativecommons.org/licenses/by-nd/4.0/.
```

Universidad Nacional del Comahue logo obtained from the official page at http://uncoma.edu.ar/ all right reserved.

Universidad Nacional del Sur logo obtained from the official page at http://uns.edu.ar all right reserved.

BY-ND

23 / 23

**CACIC 2018**